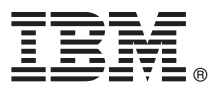

# **Ghidul de pornire rapidă**

# **Acest ghid vă prezintă o modalitate rapidă şi simplă de instalare a produsului.**

Globalizare: Pentru a obtine Ghidul de pornire rapidă în alte limbi, tipăriti fisierul PDF în limba dorită, de pe mediul de instalare.

#### **Privire generală asupra produsului**

 $IBM^{\circ}$  Forms Server permite crearea si furnizarea aplicatiilor de formulare XML, precum si integrarea datelor din formularele electronice cu aplicațiile de pe partea de server. IBM Forms Server conține următoarele componente:

- IBM Forms Server API furnizează funcții specializate, care extind capabilitățile IBM Forms.
- IBM Forms Server FileNet P8 Integrator vă permite să utilizați IBM Forms cu FileNet P8 Integrator și IBM Case Manager.
- v IBM Forms Server Webform Server traduce documentele XFDL în documente HTML/JavaScript. Aceasta le permite utilizatorilor vizualizarea, completarea, semnarea şi trimiterea documentelor XFDL folosind dor un browser de web.

#### **1 Pasul 1: Accesul la software şi documentaţie**

Dacă vă descărcați produsul de la Passport Advantage, urmați instrucțiunile din documentul de descărcare, disponibil la [http://www.ibm.com/support/docview.wss?rs=3325&uid=swg24039209.](http://www.ibm.com/support/docview.wss?rs=3325&uid=swg24039209)

 $\odot$ 

- Această ofertă de produs contine:
	- IBM Forms Server 8.2 API
	- IBM Forms Server 8.2 FileNet P8 Integrator
	- IBM Forms Server 8.2 Webform Server

#### **2 Pasul 2: Evaluarea hardware-ului şi a configuraţiei de sistem**

Consultati documentul cu cerintele detaliate de sistem, la [http://www-01.ibm.com/support/](http://www-01.ibm.com/support/docview.wss?uid=swg27015581) [docview.wss?uid=swg27015581.](http://www-01.ibm.com/support/docview.wss?uid=swg27015581)

## **3 Pasul 3: Examinarea arhitecturii instalării**

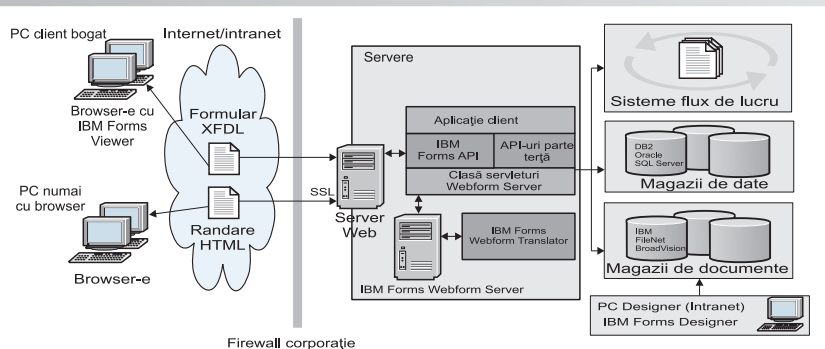

## **Pasul 4: Accesul la documentatie**

- Pentru documentația completă, consultați IBM Knowledge Center:
- v IBM Forms Server 8.2 API: [http://www-01.ibm.com/support/knowledgecenter/SSS28S\\_8.2.0/API/api\\_overview.dita](http://www-01.ibm.com/support/knowledgecenter/SSS28S_8.2.0/API/api_overview.dita)
- v IBM Forms Server 8.2 FileNet P8 Integrator: [http://www-http://www-01.ibm.com/support/knowledgecenter/](http://www-http://www-01.ibm.com/support/knowledgecenter/SSS28S_8.2.0/FileNet_P8_Integration/p8_overview.dita) [SSS28S\\_8.2.0/FileNet\\_P8\\_Integration/p8\\_overview.dita](http://www-http://www-01.ibm.com/support/knowledgecenter/SSS28S_8.2.0/FileNet_P8_Integration/p8_overview.dita)
	- v IBM Forms Server 8.2 Webform Server: [http://www-01.ibm.com/support/knowledgecenter/SSS28S\\_8.2.0/](http://www-01.ibm.com/support/knowledgecenter/SSS28S_8.2.0/Webform_Server/wfs_overview.dita) [Webform\\_Server/wfs\\_overview.dita](http://www-01.ibm.com/support/knowledgecenter/SSS28S_8.2.0/Webform_Server/wfs_overview.dita)

#### **5 Pasul 5: Instalarea componentelor Server**

Instalați componentele IBM Forms Server de care are nevoie soluția dumneavoastră. Pentru instrucțiuni complete de instalare, consultați IBM Knowledge Center.

- IBM Forms Server 8.2 API: [http://www-01.ibm.com/support/knowledgecenter/SSS28S\\_8.2.0/API/api\\_installing.dita](http://www-01.ibm.com/support/knowledgecenter/SSS28S_8.2.0/API/api_installing.dita)
- v IBM Forms Server 8.2 FileNet P8 Integrator: [http://www-01.ibm.com/support/knowledgecenter/SSS28S\\_8.2.0/](http://www-01.ibm.com/support/knowledgecenter/SSS28S_8.2.0/FileNet_P8_Integration/p8_installing.dita) [FileNet\\_P8\\_Integration/p8\\_installing.dita](http://www-01.ibm.com/support/knowledgecenter/SSS28S_8.2.0/FileNet_P8_Integration/p8_installing.dita)
- v IBM Forms Server 8.2 Webform Server: [http://www-01.ibm.com/support/knowledgecenter/SSS28S\\_8.2.0/](http://www-01.ibm.com/support/knowledgecenter/SSS28S_8.2.0/Webform_Server/wfs_installing.dita) Webform Server/wfs\_installing.dita

#### **Informaţii suplimentare**

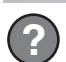

- Pentru informaţii suplimentare, consultaţi următoarele resurse:<br>• Pagina IBM Forms din developerWorks, la<http://www.ibm.com/developerworks/lotus/products/forms>
	- v Suportul produsului IBM Forms, la [http://www-947.ibm.com/support/entry/portal/overview/software/lotus/ibm\\_forms](http://www-947.ibm.com/support/entry/portal/overview/software/lotus/ibm_forms)

Materiale licențiate IBM Forms Server 8.2 - Proprietatea IBM.©Copyright IBM Corp. 2015. Drepturi restricționate pentru utilizatorii guvernamentali S.U.A. - Utilizarea, duplicarea și dezvăluirea sunt restricționate<br>de Contr

IBM, emblema IBM și ibm.com sunt mărci comerciale sau mărci comerciale înregistrate deținute de International Business Machines Corp., înregistrate în multe jurisdicții din întreaga lume. Alte nume de produse<br>și de servici

Număr parte: CN4YPML

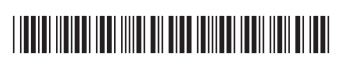